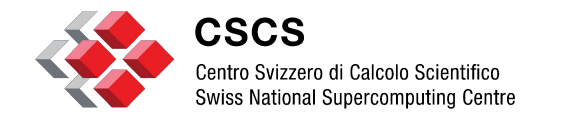

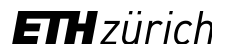

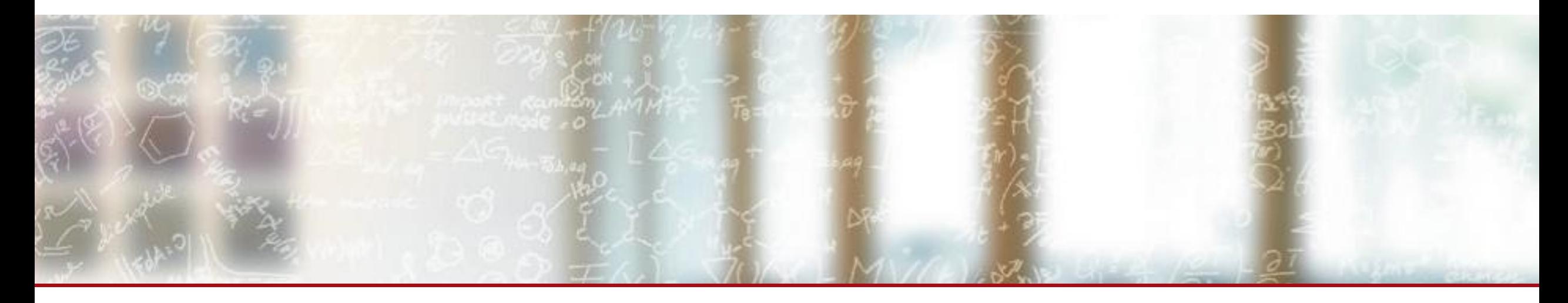

### **User Environments on Alps**

Ben Cumming September 2, 2022

#### Who am I?

Today I will be presenting new approaches for providing programming environments in development for User Lab on **Alps in 2023**

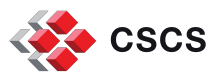

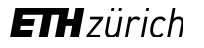

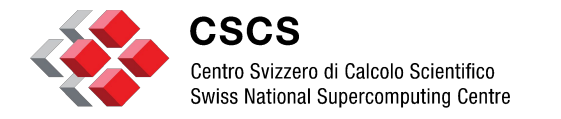

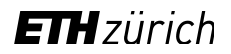

# **Introduction**

#### **The Piz Daint user environment: one size fits all**

Interactions with Daint use the well-established, tried-and-trusted HPC interface:

- Log in via ssh to a shell with a programming environment loaded
- Manipulate the environment using modules
	- Select Cray-provided compilers, libraries and tools
	- Select CSCS-provided libraries, tools and applications
- Use shared resources including storage and job scheduling.

All workflows, such as JupyterLab, FirecREST present a layer over this

All access goes a standard user account

As the number and variety of use cases expand **is the "one size fits all model" a good fit?**

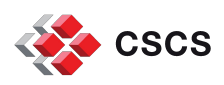

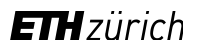

#### **The user environment on Daint: layer cake**

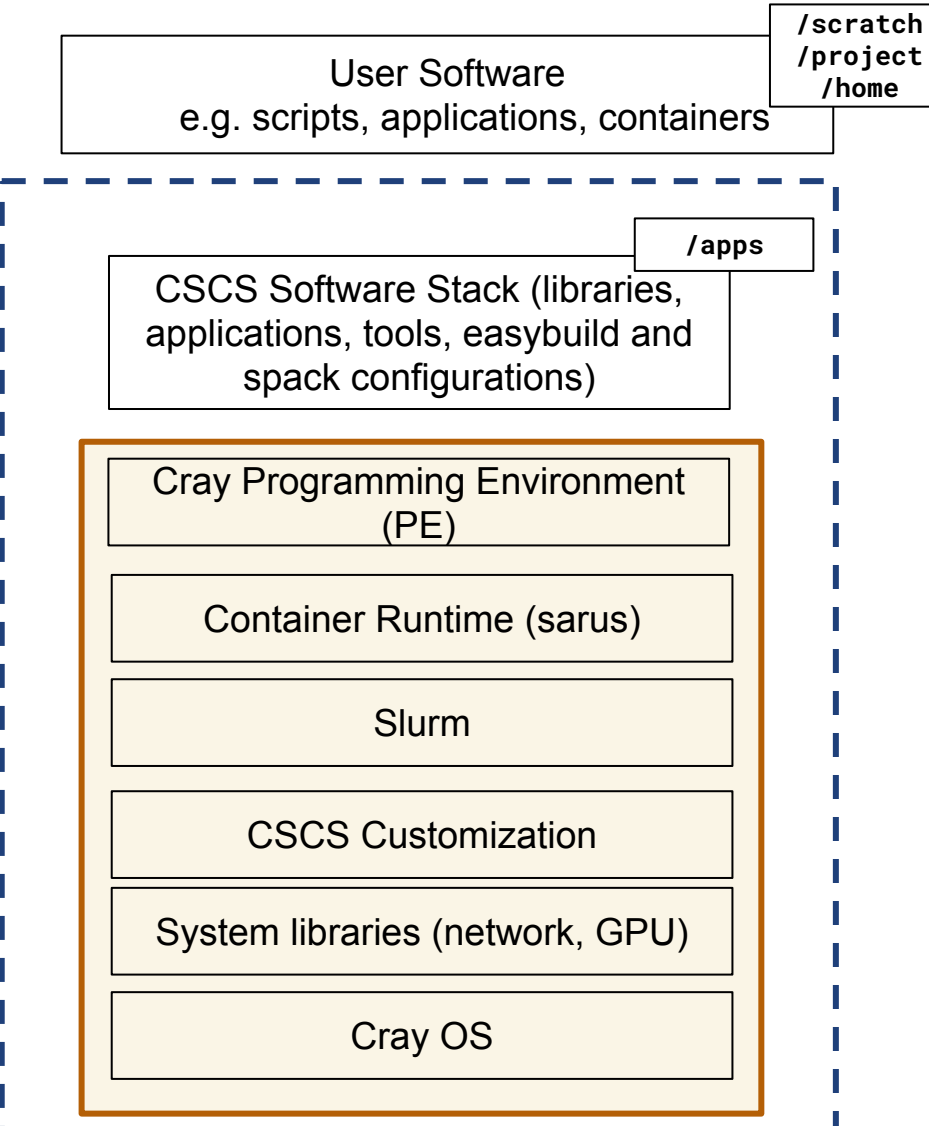

- Essential services are installed on top of Cray OS
- 2. The Cray PE is installed as part of the underlying "node image"
- 3. CSCS provides a rich set of software products built with the Cray PE
- 4. Users build their software and workflows on top of that.

A change to one layer during an upgrade affects every layer above:

A new Cray PE change often requires rebuilding the CSCS stack and user software

**CSCS has developed tooling (ReFrame) and a very comprehensive test suite and CI/CD for maintaining the quality of this integration**

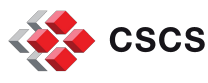

#### **Maintenance challenges**

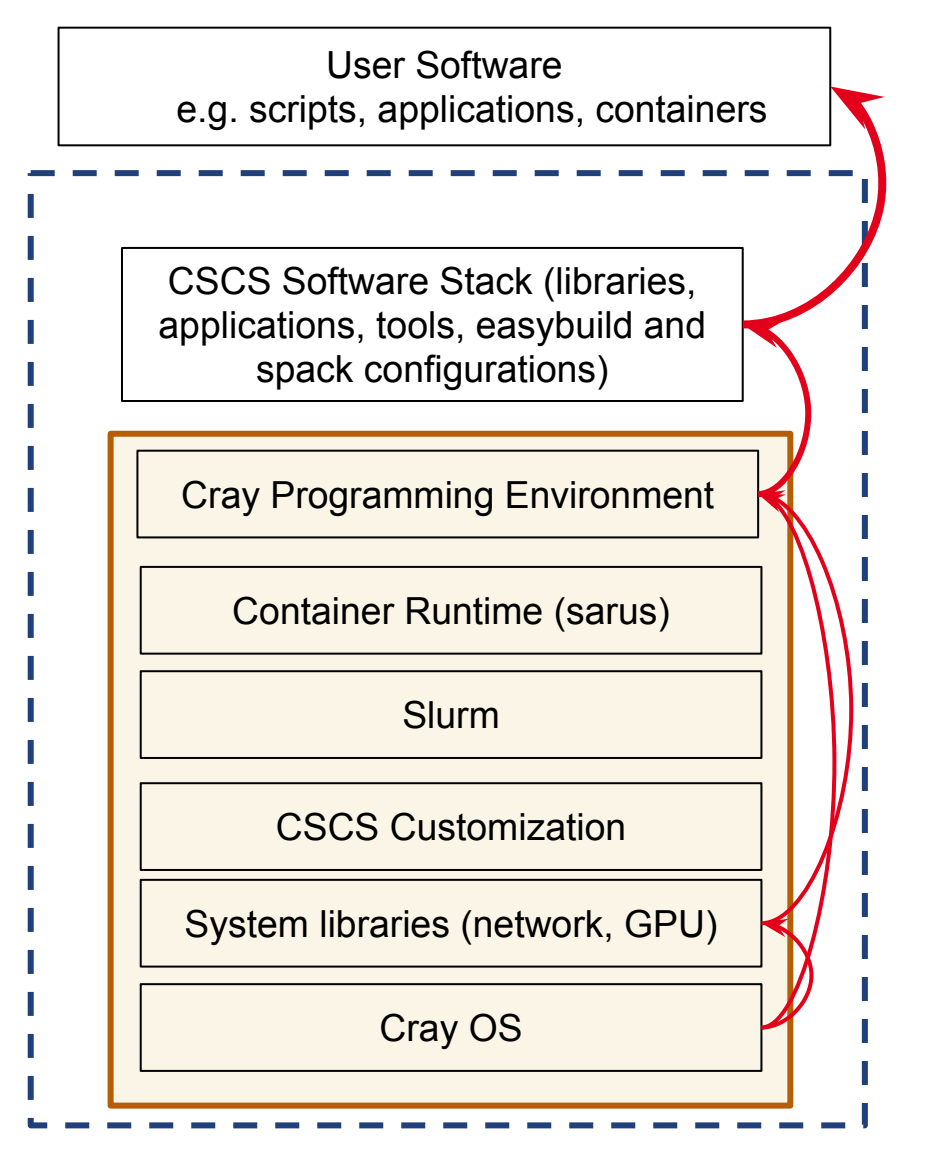

**CSCS** 

The Cray Programming Environment is complex by necessity:

- Modules provide a combinatorial set of libraries and tools that serve as many use cases as possible on an increasing number of hardware types.
- Integration is provided by HPE: once an issue is identified HPE have to fix the issue in a future release
	- Long latency between issues reporting and the fix available on Daint.
- Each new release requires extensive testing to check that issues have been fixed
- System libraries (network, GPU)  $\left\{\right\}$  |  $\left\{\right\}$  |  $\left\{\right\}$  |  $\left\{\right\}$  |  $\left\{\right\}$  |  $\left\{\right\}$  |  $\left\{\right\}$  |  $\left\{\right\}$  |  $\left\{\right\}$  |  $\left\{\right\}$  |  $\left\{\right\}$  |  $\left\{\right\}$  |  $\left\{\right\}$  |  $\left\{\right\}$  |  $\left\{\right\}$  |  $\left\{\right\}$

**The Cray PE is the best configuration from any vendor in my experience.**

**These challenges affect all HPC clusters.**

**ETH** zürich

### **Stability vs. Bug Fixes and New Features**

#### **Any feedback that in your opinion can**  help us improve the HPC environment?

*Would it be possible to keep older versions?*

*I am very satisfied with the HPC environment on Piz Daint*

*Compilers that support the newest C++ standards as well as possible*

*I need a stabler environment: older versions of the software tools disappear too quickly, which means I have to rebuild my stack every few months.*

*Please regularly update C++ and CUDA compilers*

By providing an environment on CPE it is very difficult to meet all requirements

- Regular updates are required to fix bugs, maintain security and provide updated versions of tools.
- The latest versions of compilers can't be installed before they are packaged by HPE and tested by CSCS.
- It is impractical to maintain:
	- Full stacks on top of more than one CPE
	- More than 2-3 CPE on a system

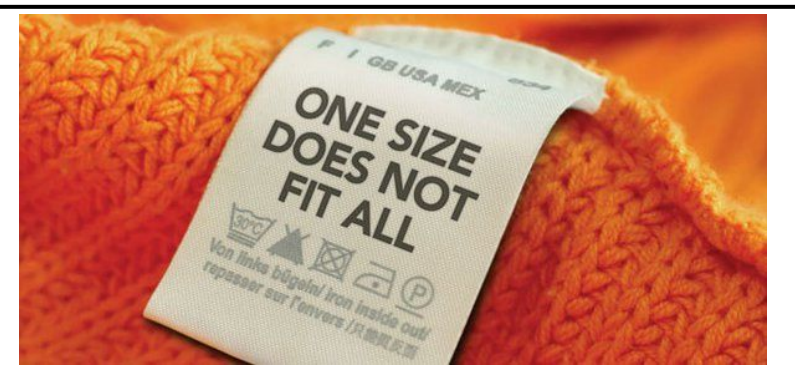

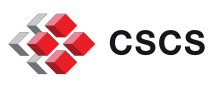

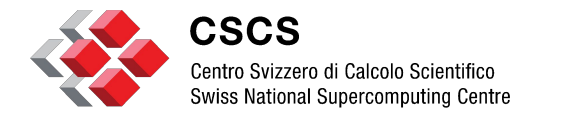

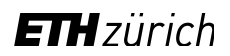

**Alps**

#### **Alps: Bespoke Research Infrastructure**

The new capabilities of Cray Shasta/CSM allow CSCS to expand and improve our offering on a single infrastructure

CSCS will provision separate virtualized clusters for different use cases

- Slurm and k8s with independent and customised configurations;
- Network and storage isolation;
- Different QoS for each system.

Types of systems include:

- User Lab cluster;
- Clusters attached to experiments;
- Scientific software development clusters;
- Application-specific clusters (CI/CD, W&C);
- CI/CD for scientific applications.

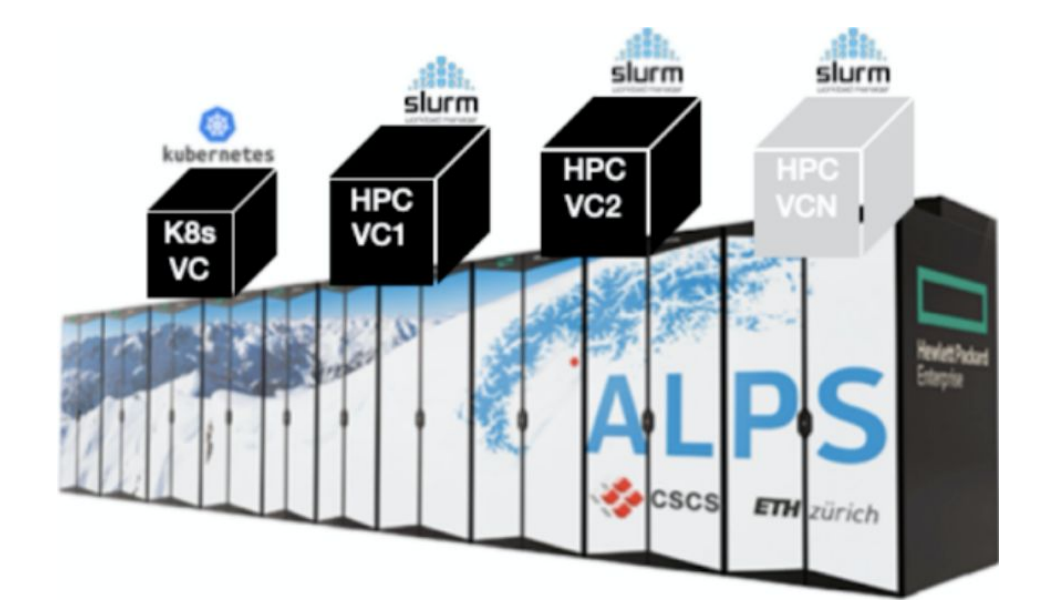

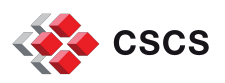

#### **Opportunity and Necessity Call**

HPE Cray EX systems provide a more flexible platform that uses lessons and technology from cloud providers

This presents an an opportunity to explore how to provide user environments

#### To meet the needs of more use cases and maintain quality of service this is a necessity

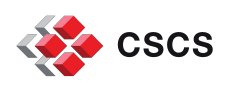

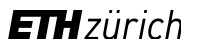

#### **The User Environment Initiative**

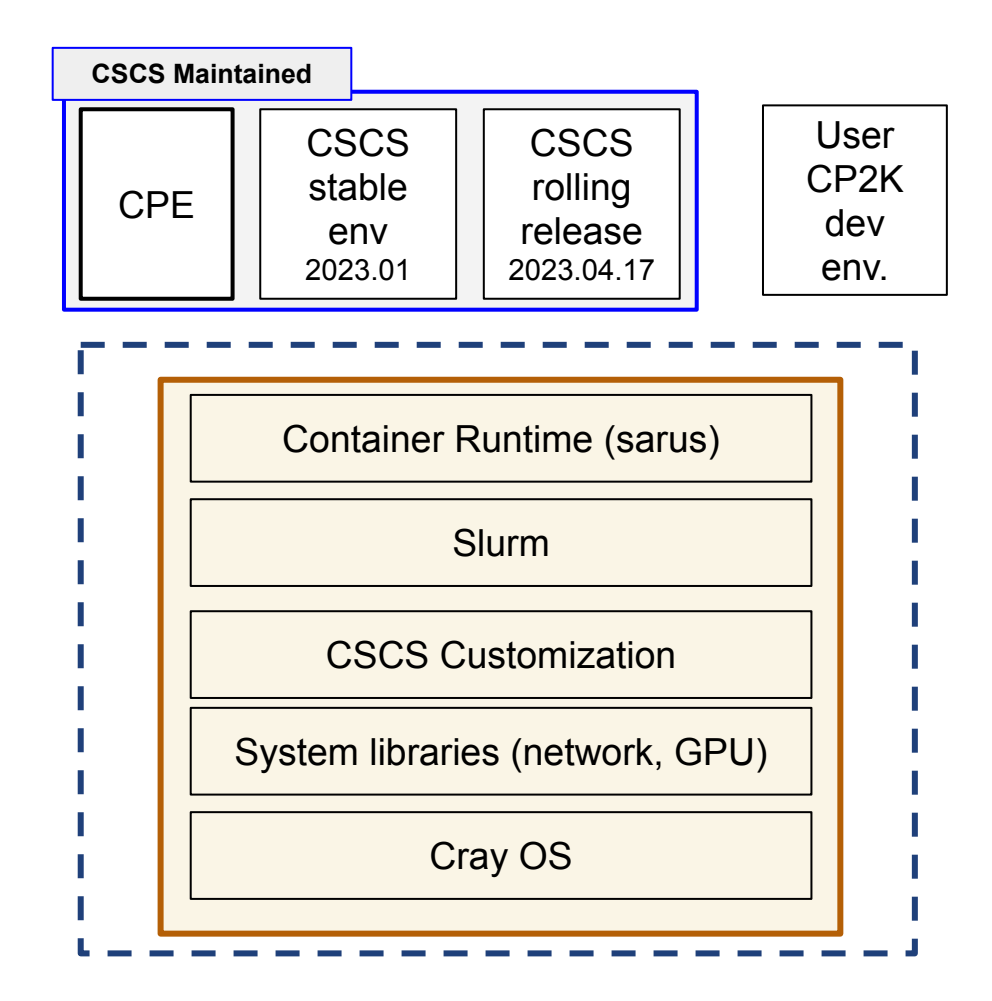

Provide multiple user environments

- Login to a clean environment
	- $\circ$  Cray OS with slurm + container runtime + drivers
- Multiple environments are available:
	- The familiar CPE with env-load craype-22.08
	- CSCS-provided user environments
	- User-built user environments
- Each environment is contained in a single file
	- Shared in an artifactory or stored on a filesystem.

#### The environments are **independent**

The environments are built on top of the base-image - not the Cray PE.

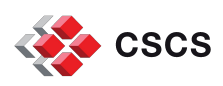

### **Boundary conditions**

Complete stability can't be guaranteed over a project lifetime:

- The underlying CrayOS + drivers + slurm + container runtime require patching for security, fixes and features
	- However these changes are fewer and less likely to impact
- Updates to CPE are more significant
	- Versions of software change
		- Old versions are deprecated
		- New versions are added
		- Default versions change
	- The behavior of CPE changes is subtle ways that have knock-on effects

The aim is to reduce the frequency and impact of changes at lower layers on user environments

By building on top of solid foundations.

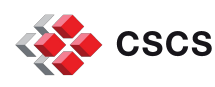

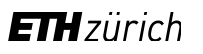

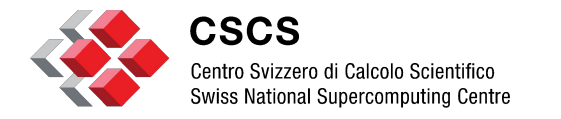

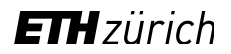

## **Status of work**

#### **User Environments in Practice**

There are 3 components:

- 1. A standard approach for packaging environments
	- Not tied to any method for building or describing environments (e.g. Modules, Spack, Easybuild)
	- Simple to understand.
	- Simple to copy, store and version.
- 2. Tooling to describe and build environments
	- Provide a flat description of an environment as code
	- Efficiently build a packaged environment from the description
	- **Reproducible** for a (description, base image) pair
- 3. Tooling to load a user environment
	- Simple: one command to load an environment
	- Can be integrated with SLURM
	- Easy use of debuggers and profilers

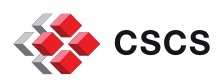

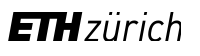

### **Packaging and Loading an Environment**

Environments are stored in a single compressed file that contains a directory structure.

Starting an environment: squashfs-run \$SCRATCH/gromacs-cuda.squashfs bash

- 1. Mount: the directory tree in a fixed /user-environment path
- 2. Execute: a built-in prologue script that configures the environment
- 3. Launch: a shell in the new environment

Some key properties

- Environments are simply a compressed directory tree
	- Can be created with Spack, Easybuild, Conda or by hand.
- Per-process: other users on the system can mount their own environments without affecting one-another.
- Much lower latency for configure-then-make development workflows than HPC file systems.

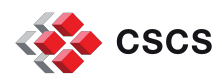

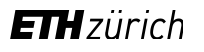

### **Creating an environment with Spack**

CSCS is developing tooling to build bespoke programming environments with compilers, MPI, and libraries defined in a git repository

● A matrix of compiler versions and libraries (e.g. MPI, netcdf, fftw) are described in YAML files.

Fast builds: a full stack with multiple gcc and clang versions, NVIDIA HPC SDK, libraries, MPI, and tools in less than an hour.

Environments can be versioned:

• rebuilt when the underlying node image is updated.

CSCS and users can configure their own environments

• CSCS can offer stable and cutting edge environments in our service catalogue

github.com/eth-cscs/spack-stack

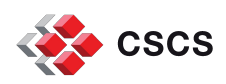

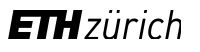

### **Ongoing work**

CSCS is busy working on making user environments easy to use and intuitive user experience.

Planned features include:

- Slurm integration
- CI/CD for automatic build and push to the CSCS artifactory when:
	- The target node description is updated
	- The software description is updated
- Optimised communication libraries for SlingShot 11
	- GPU-aware MPI
	- NCCL, RCCL, NVSHMEM, etc.
- Environments for Python and Julia.
- Simplifying the Spack description of programming environments
- Test drive with PASC software development teams at CSCS

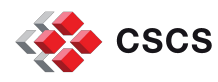

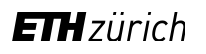

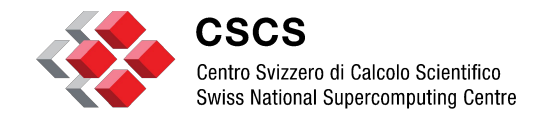

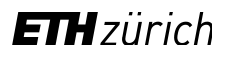

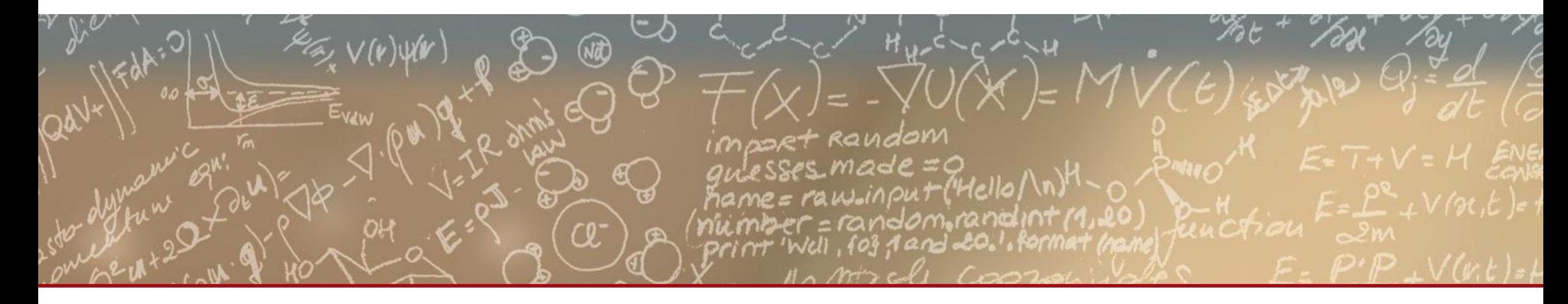

# **Thank you!**

**Any questions?**

#### **What about Containers?**

CSCS is investing heavily in container runtimes and container-first workflows

• Containers provide an excellent mechanism for encapsulating a set of dependencies and their configuration independent of the host OS.

HPC Containers are not completely independent of the underlying system

- They need a way to access system-dependent libraries (MPI) and drivers for bare-metal performance.
- CSCS are collaborating with vendors and other HPC centers to improve portability, e.g. for containers with different flavours of MPI.

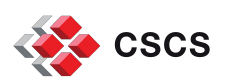

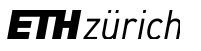